## IS 0020

Program Design and Software Tools

Introduction to C++ Programming

Multiple Inheritance

March 1-3, 2005

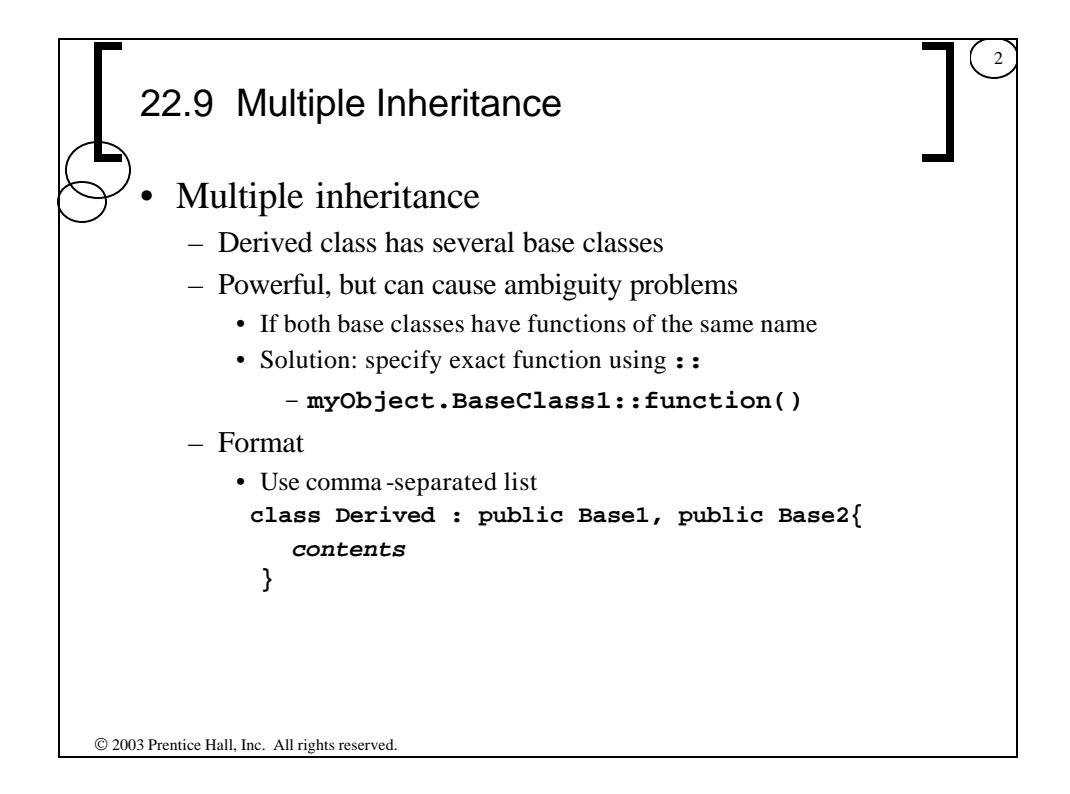

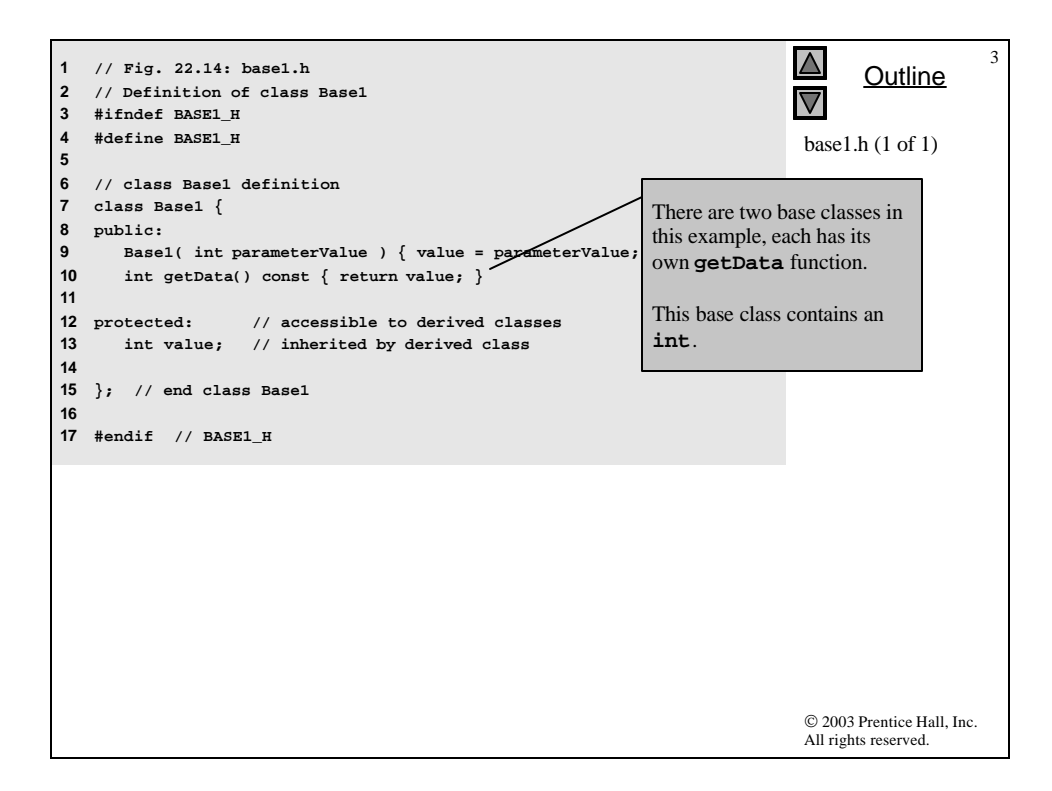

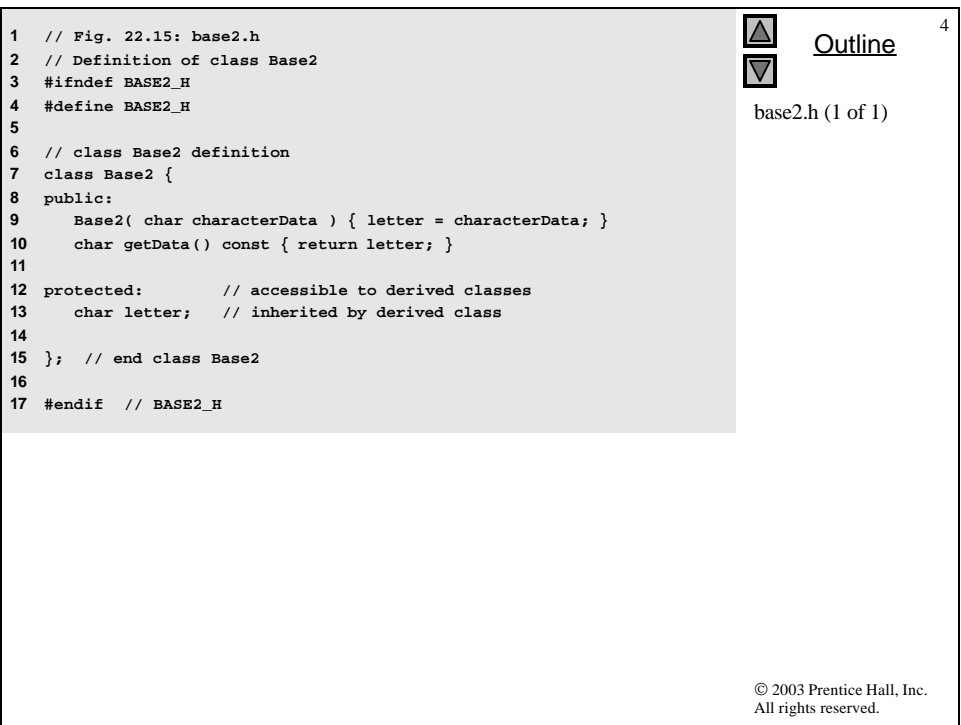

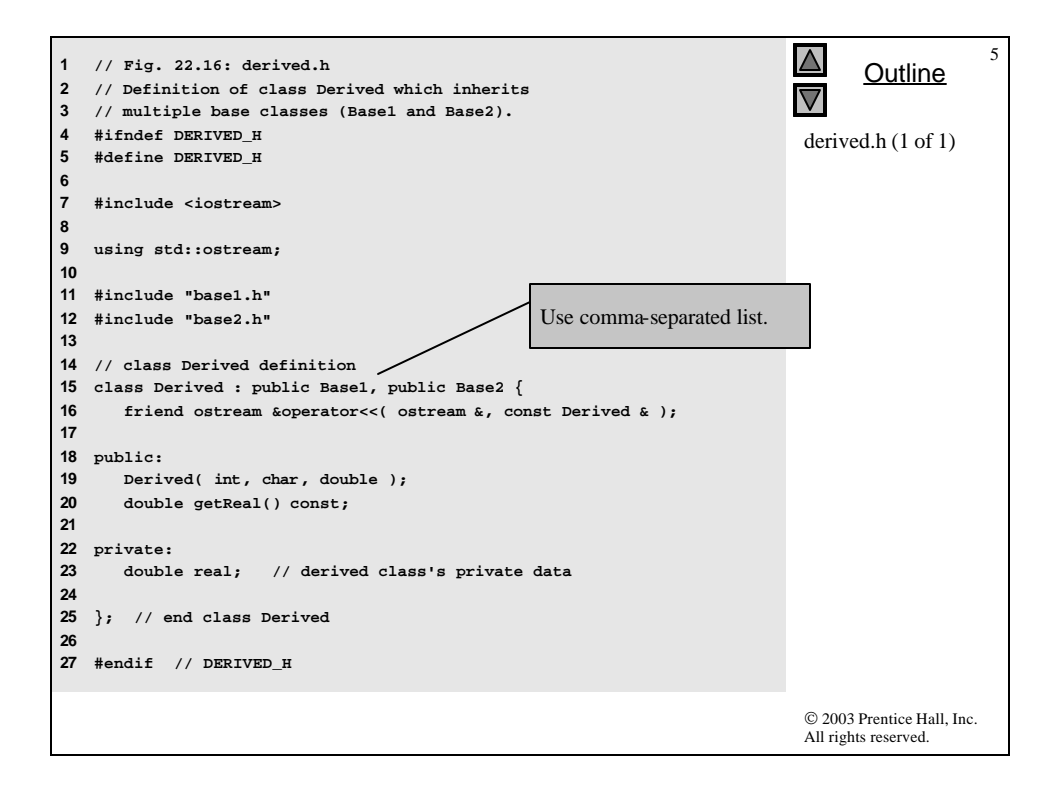

```
6
                                                                                    \overline{\wedge}1 // Fig. 22.17: derived.cpp
                                                                                            Outline
2 // Member function definitions for class Derived
                                                                 Note use of base-class 
3 #include "derived.h"
4 
                                                                 constructors in derived class 
                                                                                                \frac{1}{2} (1 of 1)
5 // constructor for Derived calls constructors for 
                                                                 constructor.6 // class Base1 and class Base2. 
7 // use member initializers to call base-class constructors 
8 Derived::Derived( int integer, char character, double double1 )<br>9 : Basel( integer ), Base2( character ), real( double1 ) { }
      9 : Base1( integer ), Base2( character ), real( double1 ) { } 
10 
11 // return real
12 double Derived::getReal() const { return real; }
13 
14 // display all data members of Derived
15 ostream &operator<<( ostream &output, const Derived &derived )
16 {
       17 output << " Integer: " << derived.value 
18 << "\n Character: " << derived.letter
               19 << "\nReal number: " << derived.real;
20 
21 return output; // enables cascaded calls
22 
23 } // end operator<<
                                                                                     © 2003 Prentice Hall, Inc.
                                                                                     All rights reserved.
```
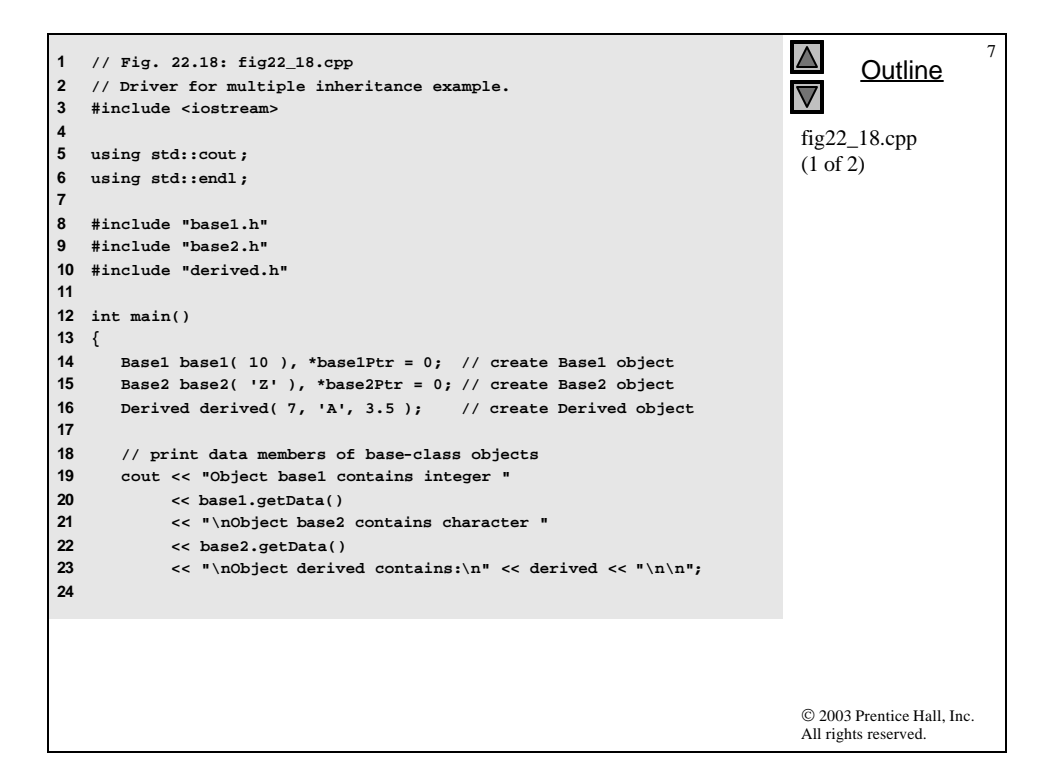

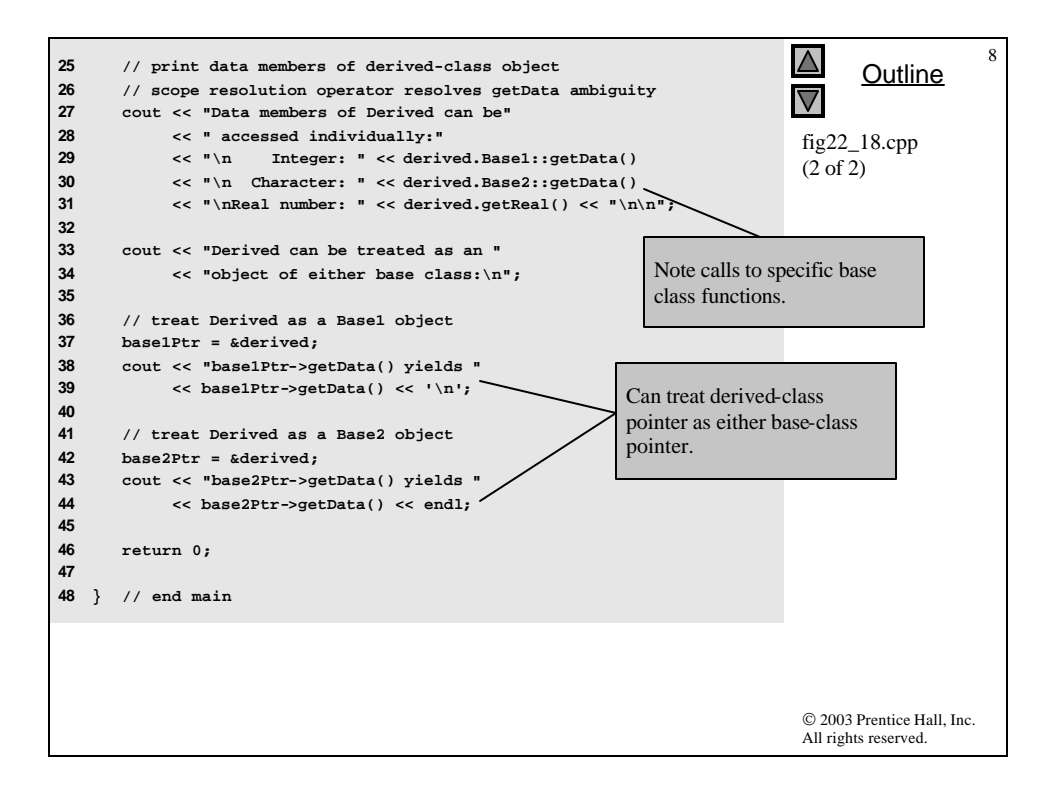

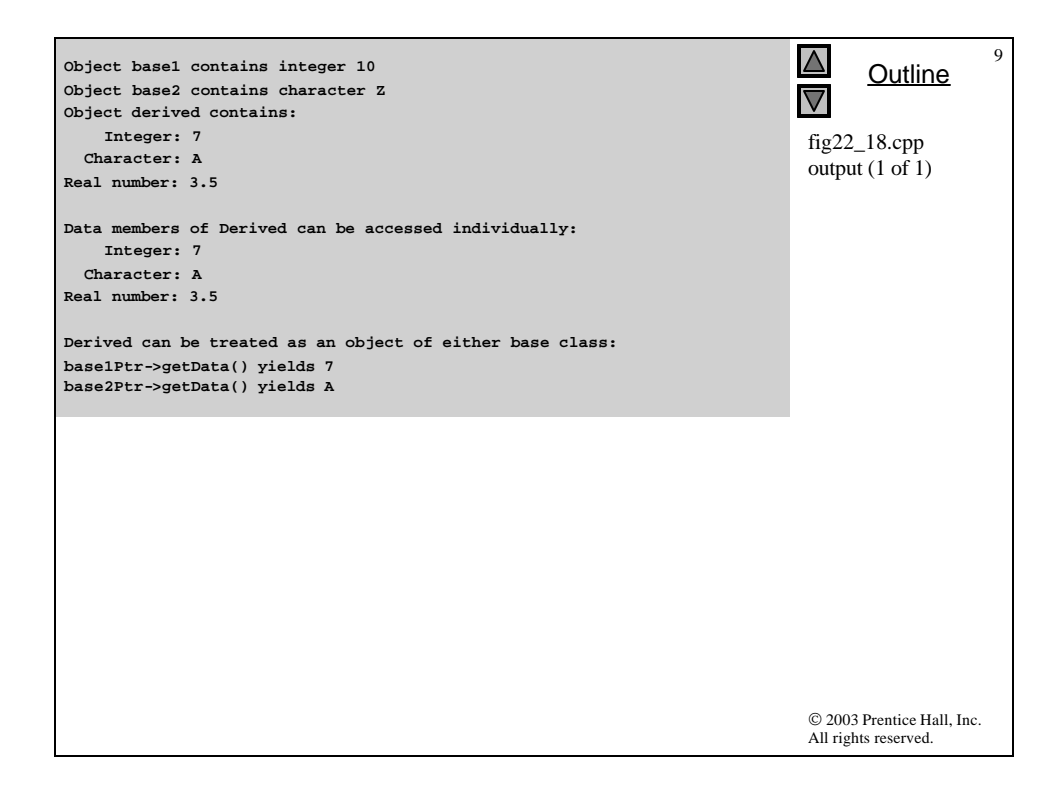

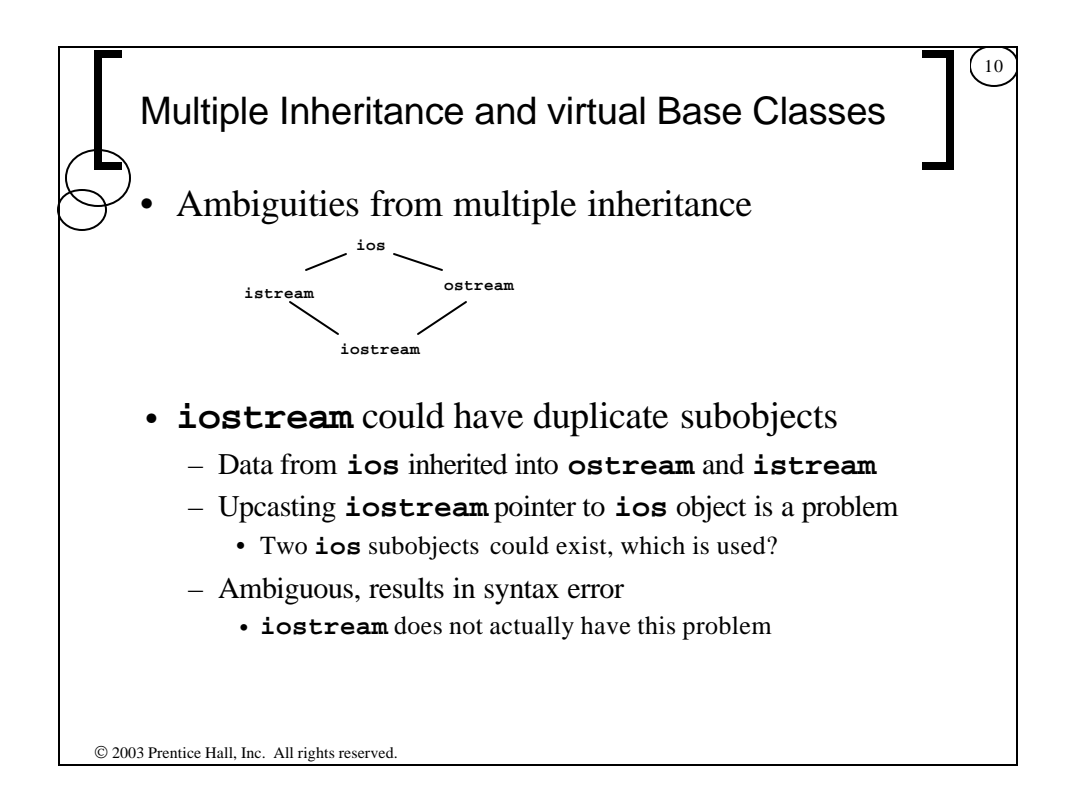

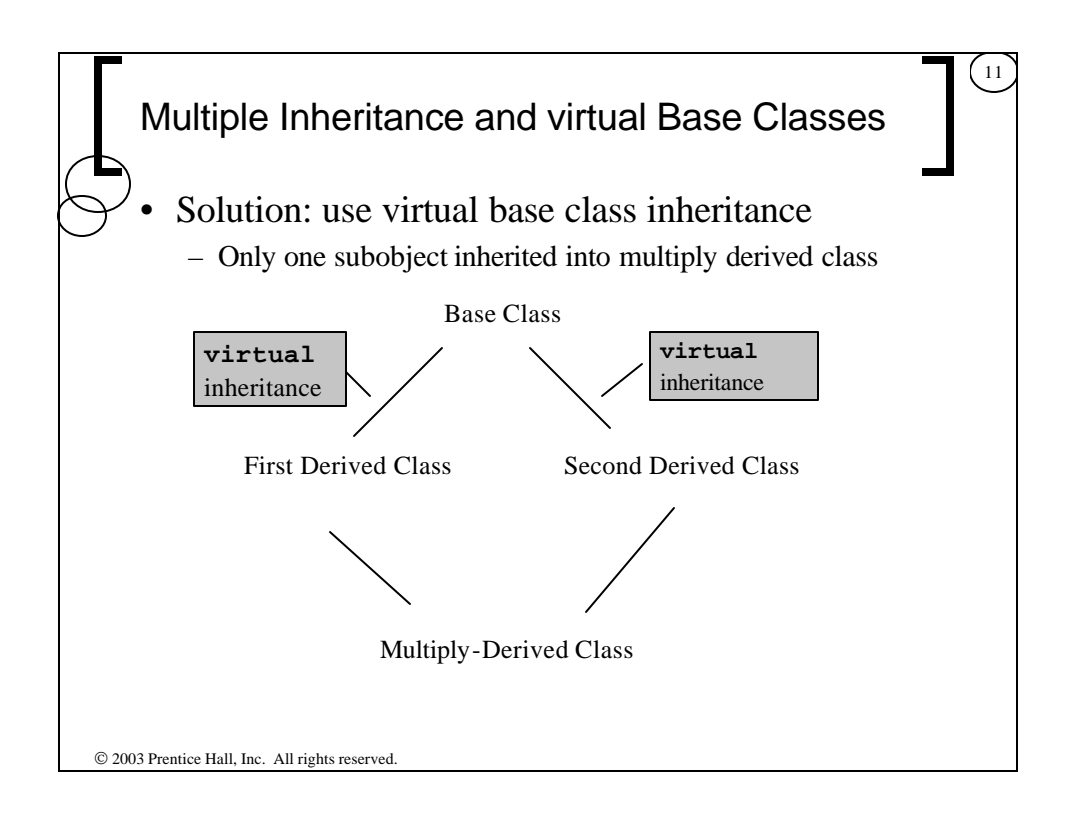

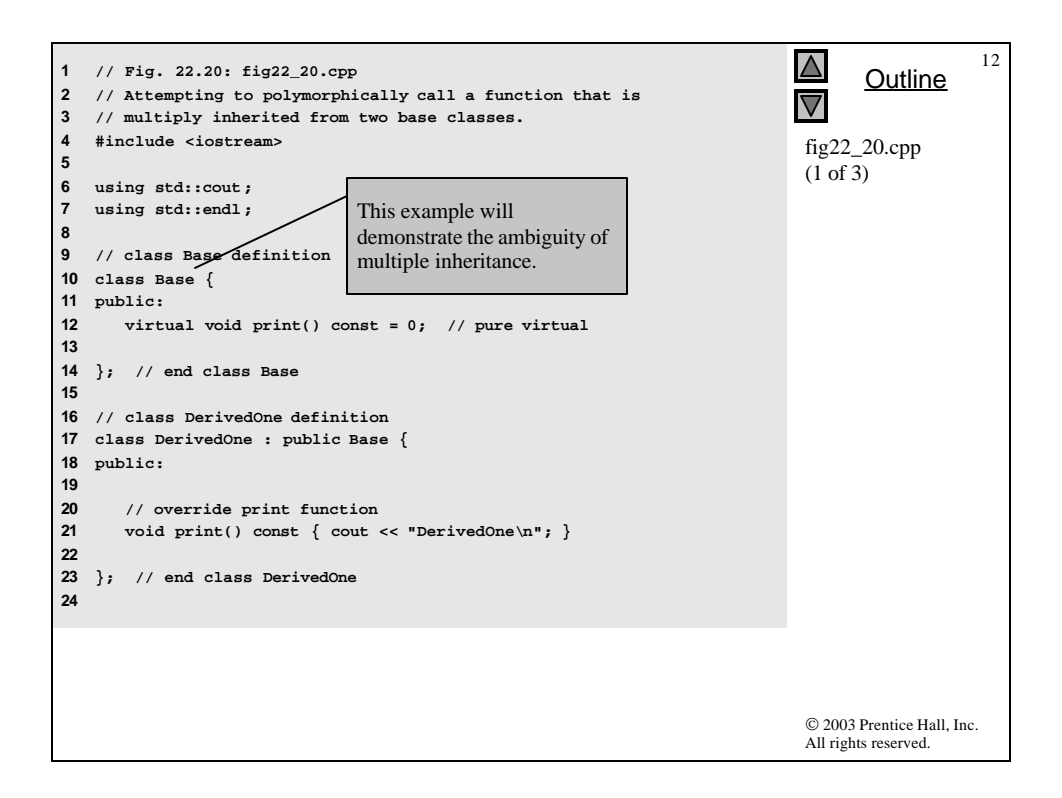

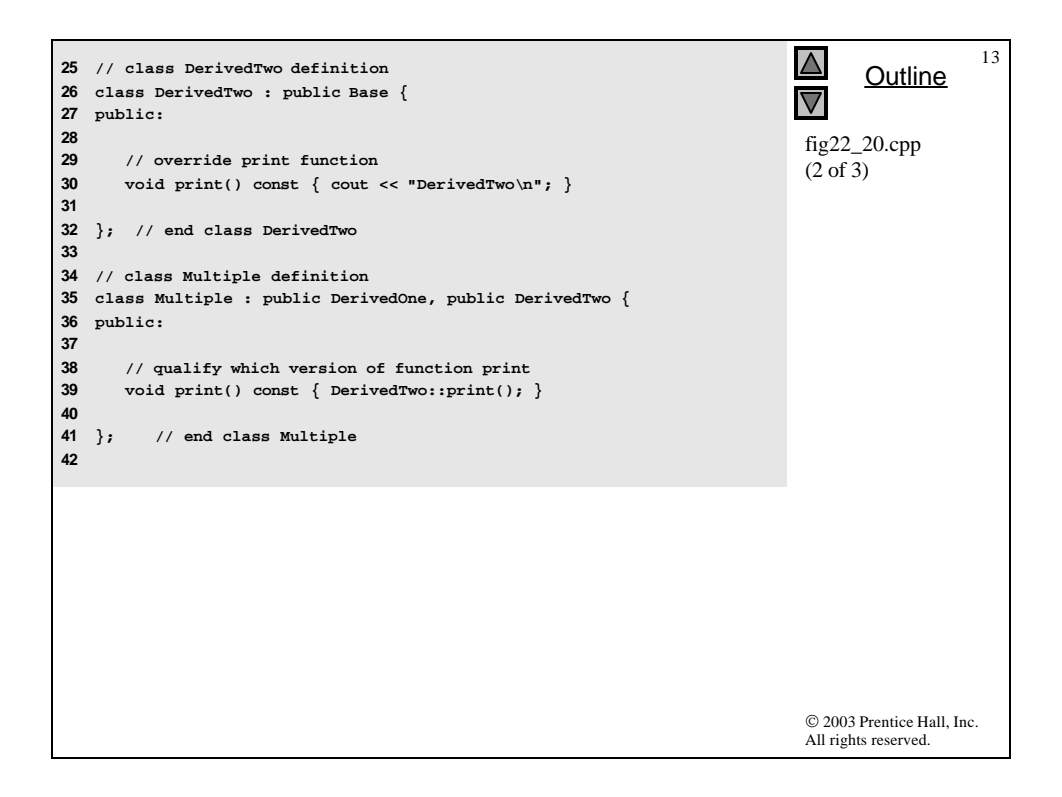

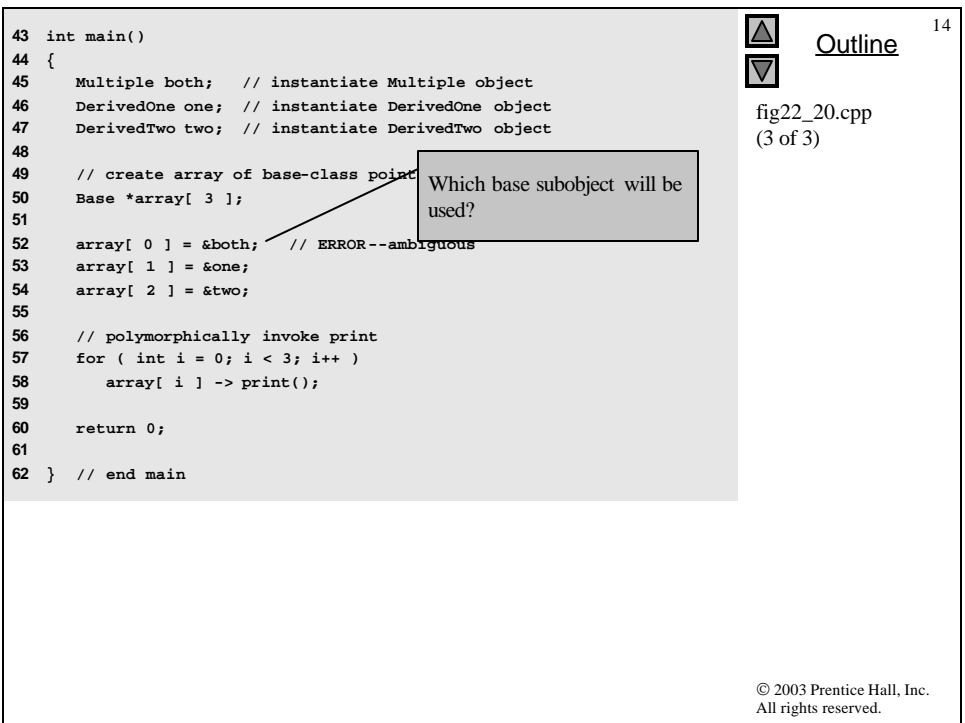

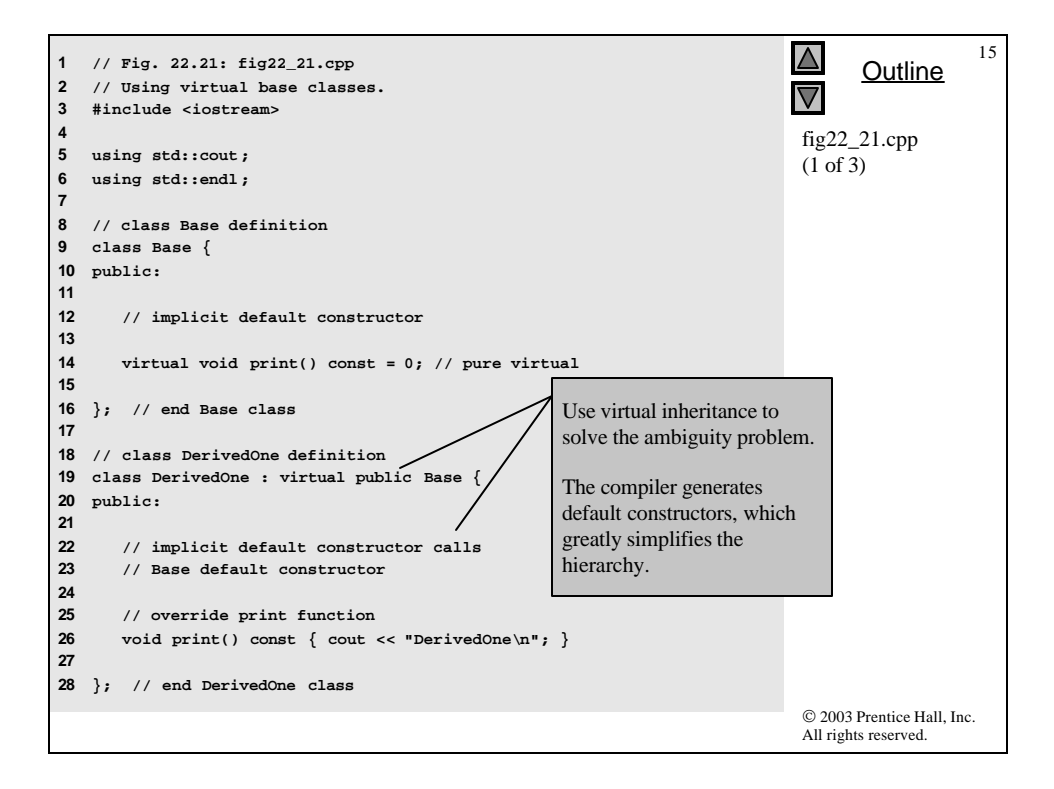

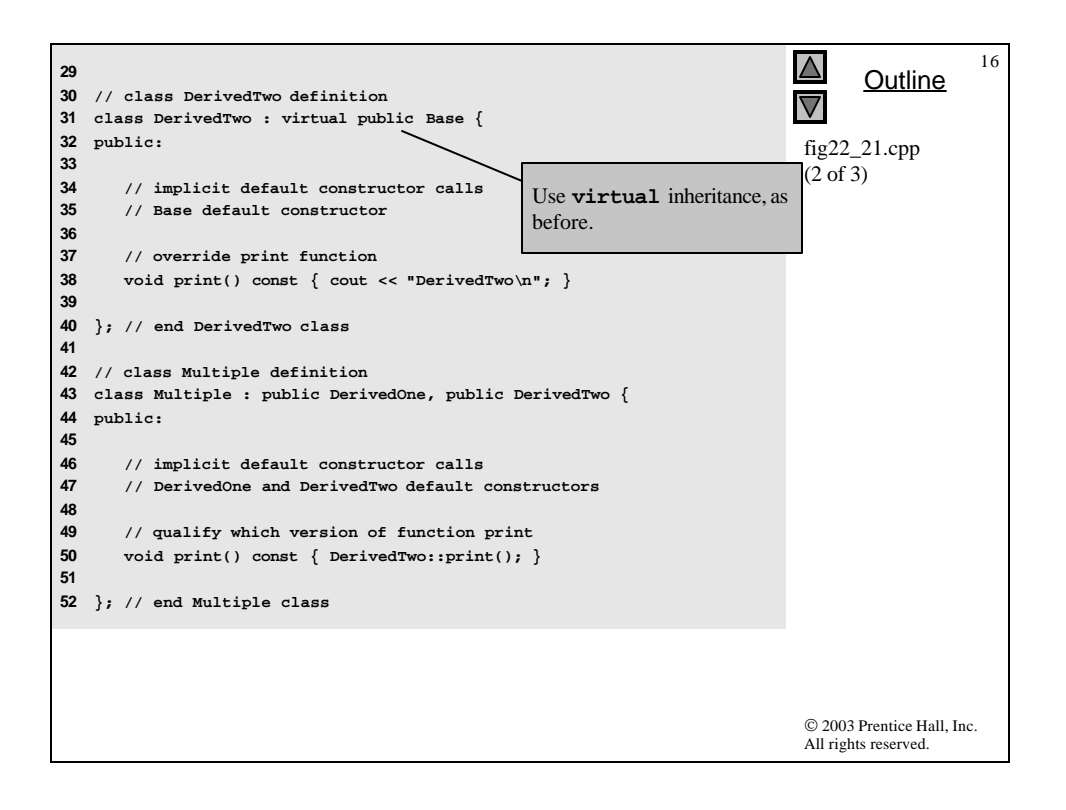

```
17
                                                                           \Delta53 
                                                                                   Outline
54 int main()
                                                                           \overline{\nabla}55 {
56 Multiple both; // instantiate Multiple object
                                                                             fig22_21.cpp
57 DerivedOne one; // instantiate DerivedOne object
                                                                            (3 of 3)
58 DerivedTwo two; // instantiate DerivedTwo object
59 
60 // declare array of base-class pointers and initialize
      61 // each element to a derived-class type
62 Base *array[ 3 ];
63 
64 array[ 0 ] = &both; 
      65 array[ 1 ] = &one;
66 array[ 2 ] = &two;
67 
68 // polymorphically invoke function print
     69 for ( int i = 0; i < 3; i++ )
70 array[ i ]->print();
71 
72 return 0;
73 
74 } // end main
DerivedTwo
DerivedOne
DerivedTwo© 2003 Prentice Hall, Inc.
                                                                             All rights reserved.
```